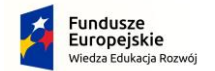

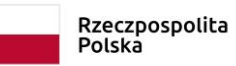

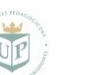

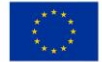

**"Uniwersytet Pedagogiczny Uczelnią równych szans"** Projekt współfinansowany przez Unię Europejską w ramach środków Europejskiego Funduszu Społecznego

Załącznik nr 1\_Opis przedmiotu zamówienia

Dostawa i wdrożenie oprogramowania wspomagającego dostępność stron WWW oraz stron Moodle w zakresie udostępniania treści alternatywnych jak i generowania raportów dostępności dla poszczególnych podstron.

- 1. Zamawiający przez podanie w SWZ nazw własnych produktów będących przedmiotem zamówienia, określa minimalne parametry techniczne, cechy użytkowe oraz jakościowe, jakim powinny odpowiadać produkty równoważne, aby spełniały stawiane wymagania.
- 2. Ilekroć przedmiot zamówienia został opisany za pomocą znaków towarowych, patentów lub pochodzenia, źródła szczególnego procesu, który charakteryzuje produkty lub usługi dostarczone przez konkretnego wykonawcę, lub norm, europejskich ocen technicznych, aprobat, specyfikacji technicznych i systemów referencji technicznych przyjmuje się, iż opisowi temu towarzyszy określenie "lub równoważny".
- 3. Wykonawca, który w ofercie powoła się na zastosowanie produktów równoważnych do opisywanych w SWZ, jest obowiązany wykazać, że oferowane przez niego produkty spełniają wymagania określone przez Zamawiającego na poziomie nie niższym niż wskazany w opisie przedmiotu zamówienia, poprzez wpisanie nazwy i konfiguracji produktu równoważnego w formularzu produktowym oraz wykazanie równoważności oferowanego produktu w stosunku do danej pozycji szczegółowego opisu przedmiotu zamówienia poprzez załączenie odpowiednich oświadczeń producenta.

Wymagane jest dostarczenie oprogramowania spełniającego wymagania:

- 1. Oprogramowanie musi być zintegrowane z platformą Moodle wykorzystywaną przez 18 000 użytkowników (studentów, wykładowców).
- 2. Dostarczone licencje mają upoważniać do użytkowania dostarczonego oprogramowania na okres 24 miesięcy.
- 3. Oprogramowanie musi posiadać 24 miesięczne wsparcie producenta, serwis, hosting oraz aktualizację przez cały okres użytkowania.
- 4. Należy dostarczyć najnowszą wersję oprogramowania.

## **Wykaz wymaganych funkcjonalności**

## **Objaśnienie:**

Wszystkie funkcjonalności muszą zostać zrealizowane do dnia odbioru systemu.

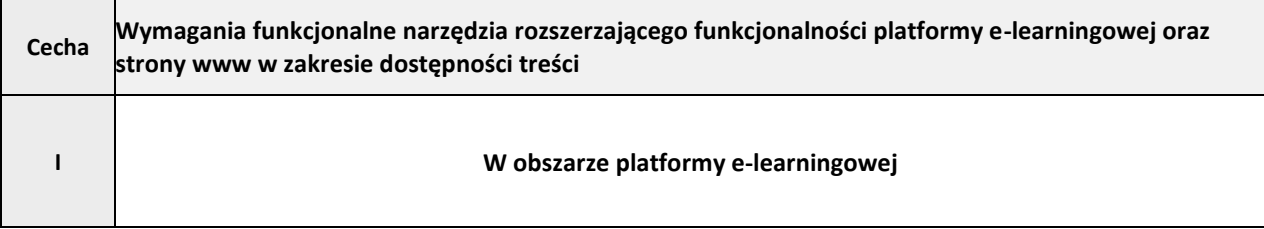

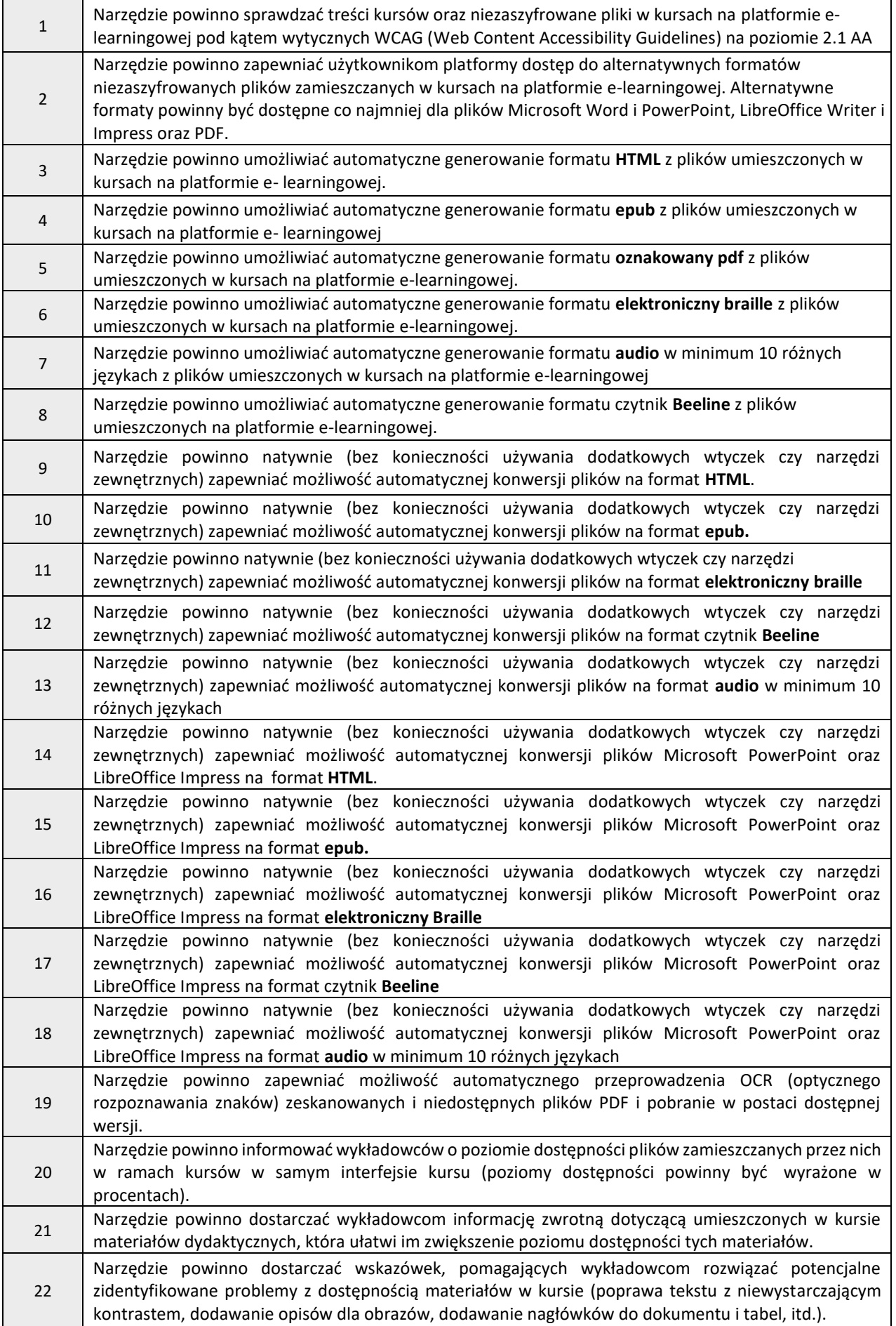

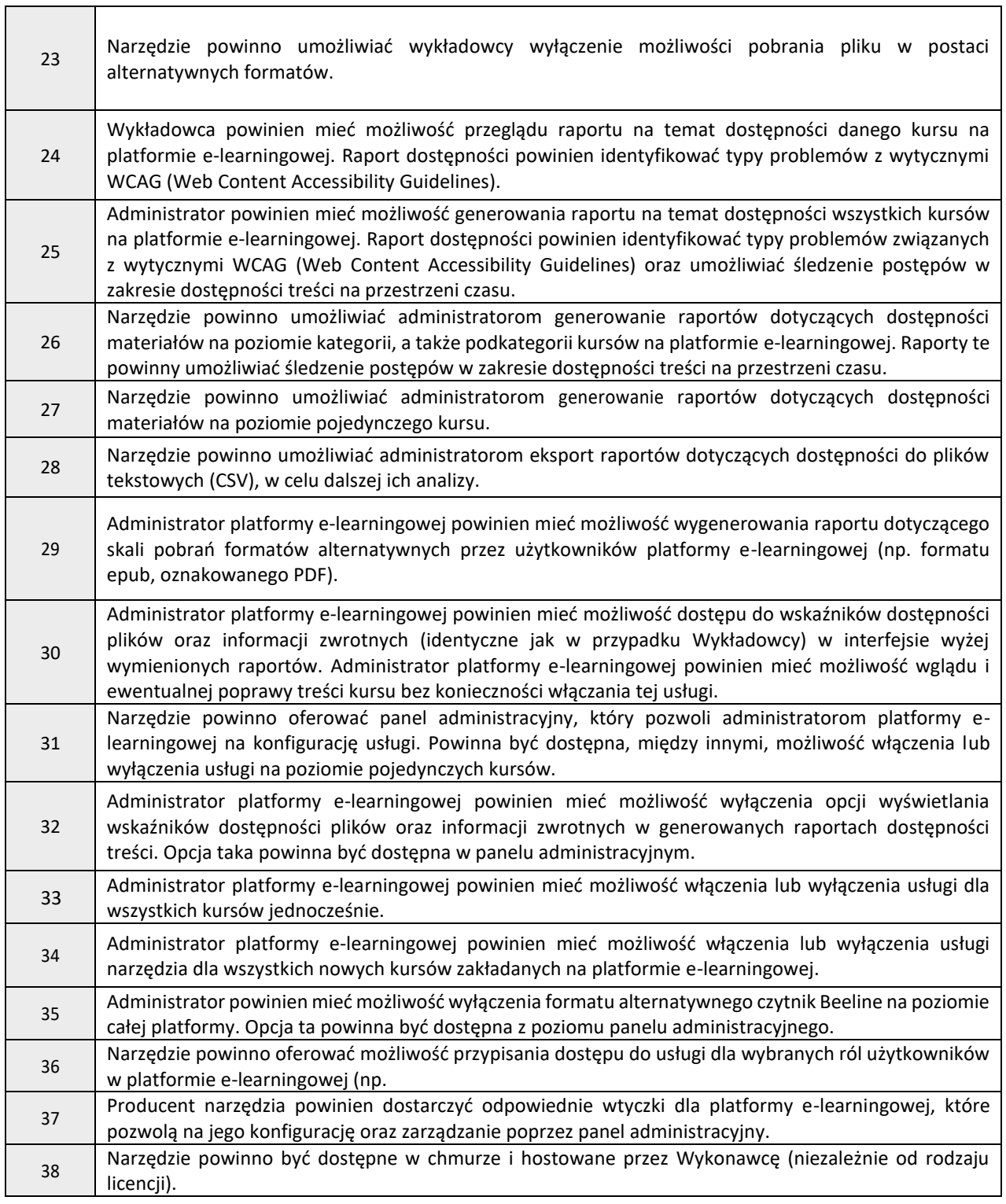

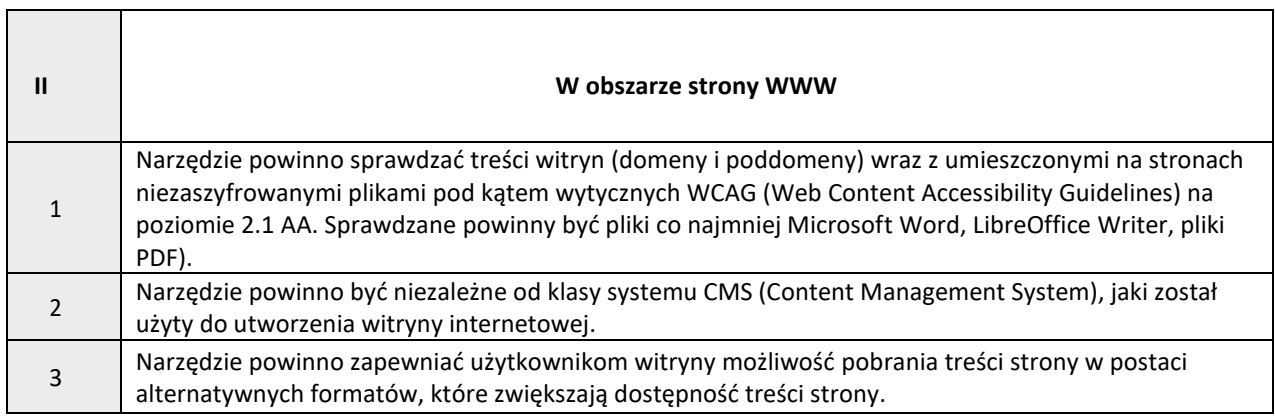

٦

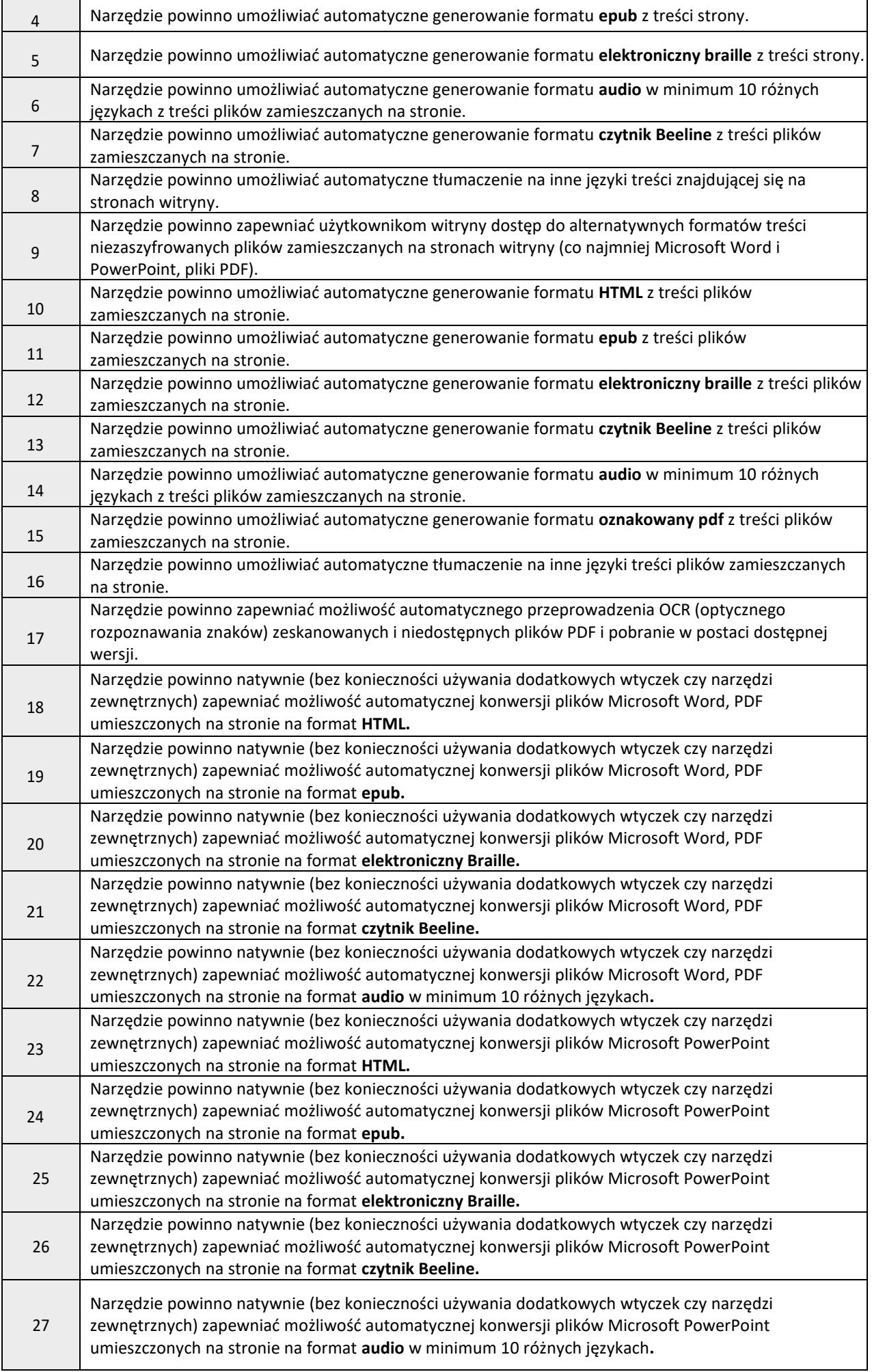

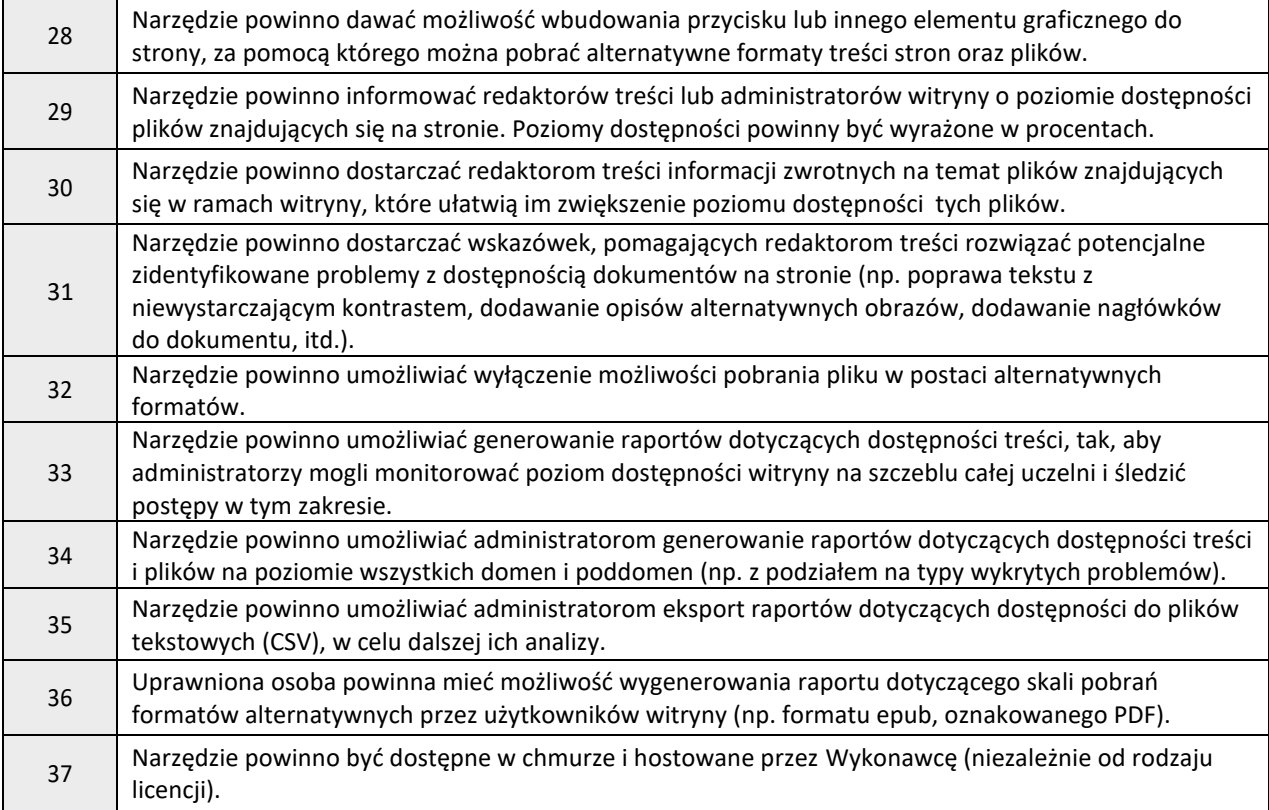